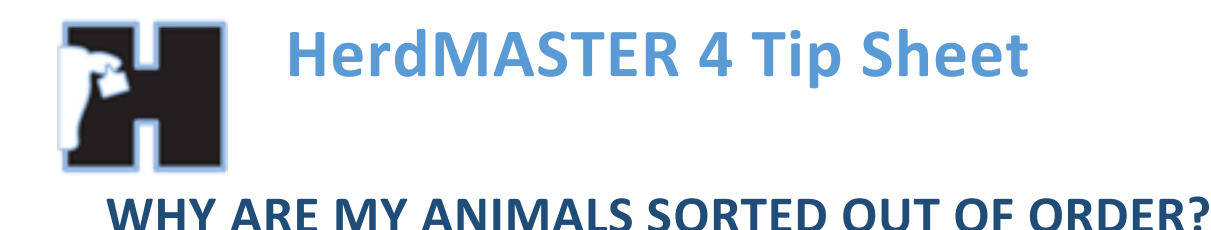

# Often this occurs when you have not used leading zeros to pad out your animal tag to x number of spaces.

#### HOW DOES THIS HAPPEN?

As animal tags can be any grouping of alphabetical **and** numeric characters this means HerdMASTER **has** to sort the animal tags by character and the order of those characters, not by number.

For example if I have L11, L1 and L2 and I have sorted my animal list by animal tag then the order will be L1, L11 then L2. The process goes through each character and places it in order.

Example:

- 1. So the first **character** all the animals have is L, so no particular order is used.
- 2. The next **character** for two of them is 1 which puts them at the top and the L2 animal below them.
- 3. The next **character** is 1 for L11 which puts it below L1

So we end up with L1, L11 and finally L2

### HOW TO FIX THE ISSUE

Use zero padding on any animal numbers you use.

I generally recommend a minimum of 3 numbers for any of your animals, but if you have 1000's of new animals each year in your herd, you will want to go to a minimum of 4 numbers and likewise if you have 10's of thousands every year you will want to have 5 numbers.

#### !! IMPORTANT NOTE !!

## If you do not use **any** letters at the front of your tags you will probably want to pad out your herd tags to 5/6 places or however many you believe you will need over the years.

The way this works is that your animal number parts of each animal tag should be the same size, so using the example from before of L1, L11, l2 and using a padding size of 3 characters minimum these would read: L001, L011 and L002. Once they are sorted they will be in the correct order following the same reasoning as before:

- 1. The first character is L for all animals, so no particular order is given. *(ie: L002, L011, L001)*
- 2. The second character is 0 for all animals, so again no particular order is given. *(ie: L002, L011, L001)*
- 3. The third character is 0 for L001 and L002 and it is 1 for L011, so L011 is put after the other two. *(ie: L002, L001, L011)*
- 4. The fourth character is 1 for L001 so it is put above L002. *(ie: L001, L002, L011)*

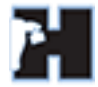